Leandro E M S Sousa.

Engenheiro de desenvolvimento de sistemas ADAS na indústria automotiva. Tema de pesquisa: Percepção do ambiente para veículos autônomos. Orientador: Prof. Dr. Leopoldo Yoshioka.

 $C \cap \Omega$ a carla.org  $\leftarrow$  $\rightarrow$ 

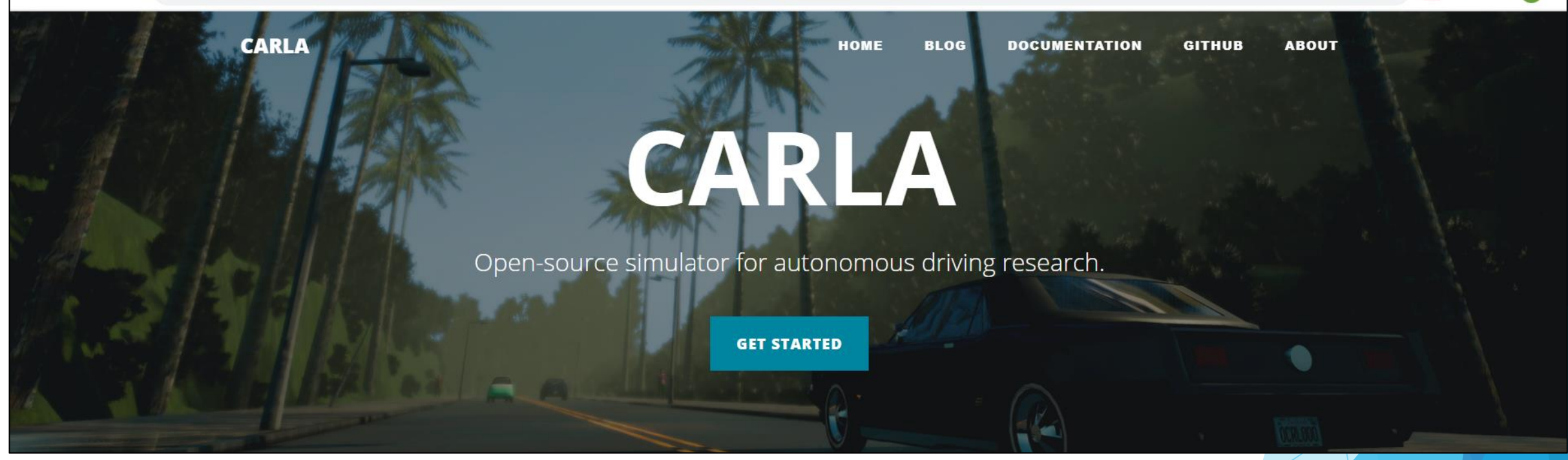

国 ☆

寿 町

M.

https://www.youtube.com/watch?v=7jej46ALVRE

O website do simulador contém um tutorial a ser seguido para os primeiros passos:

#### [https://carla.readthedocs.io/en/latest/start\\_quickstart/](https://carla.readthedocs.io/en/latest/start_quickstart/)

#### **Development [Documentation]**

These are the version of CARLA, more frequently updated and with the latest features. Keep in mind that the API and features in this channel can (and probably will) change.

 $\bullet$  CARLA 0.9.10

Contudo, ele não é trivial... Para se utilizar o Carla é necessário o python instalado com as seguintes bibliotecas: Pillow

numpy protobuf pygame matplotlib future Scipy open3d

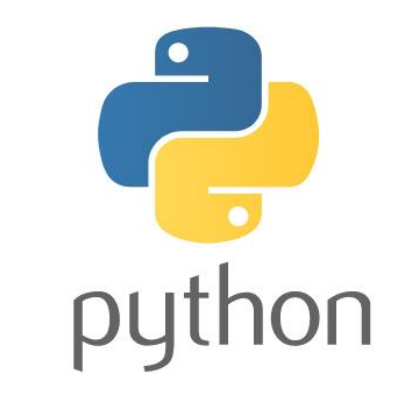

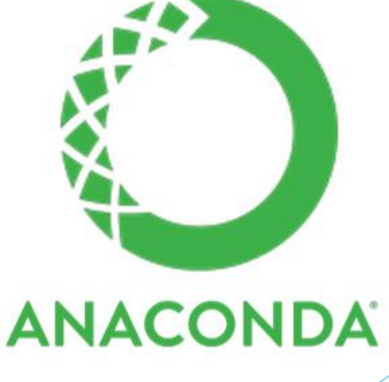

Infelizmente os requisitos para rodar o simulador são bem altos!  $\odot$ 

Requisitos:

- Sistema operacional de 64 bits
- GPU (Ex: GT 1050)
- Processador Intel Quad-core ou AMD 2.5 GHz.
- 8GB RAM.
- ~10 GB de espaço no disco rígido.

Baseado na Unreal engine

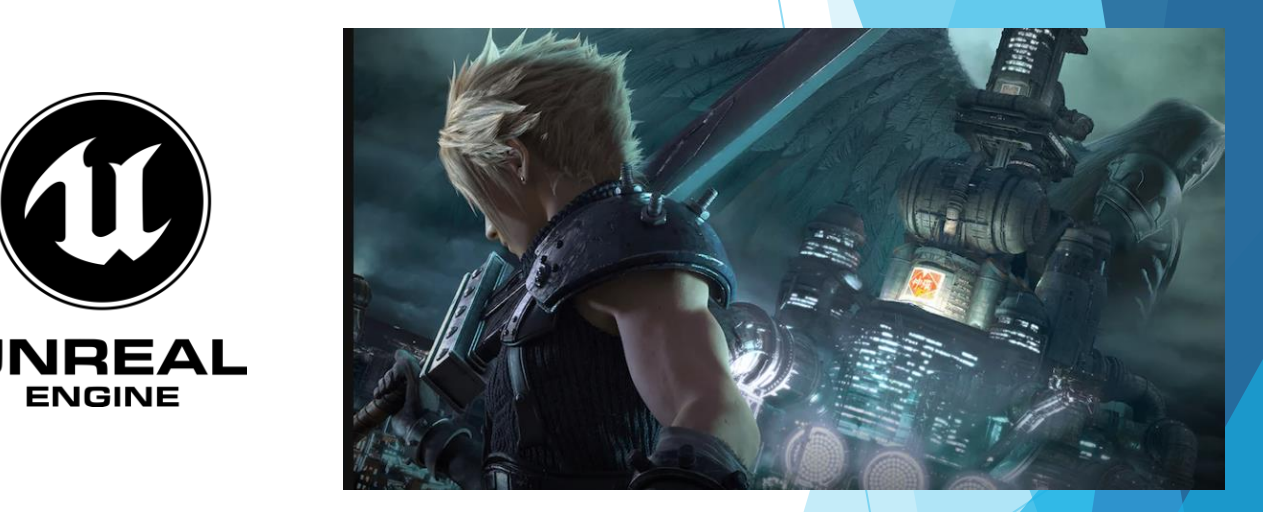

O simulador é baseado na lógica cliente-servidor onde, através de uma API em Python, é possível mudar diversos parâmetros como:

**ENGINE** 

Mapas, modelagem do veículo, controle do veículo, sensores, clima, regras de trânsito, etc.

Diversos mapas estão disponíveis

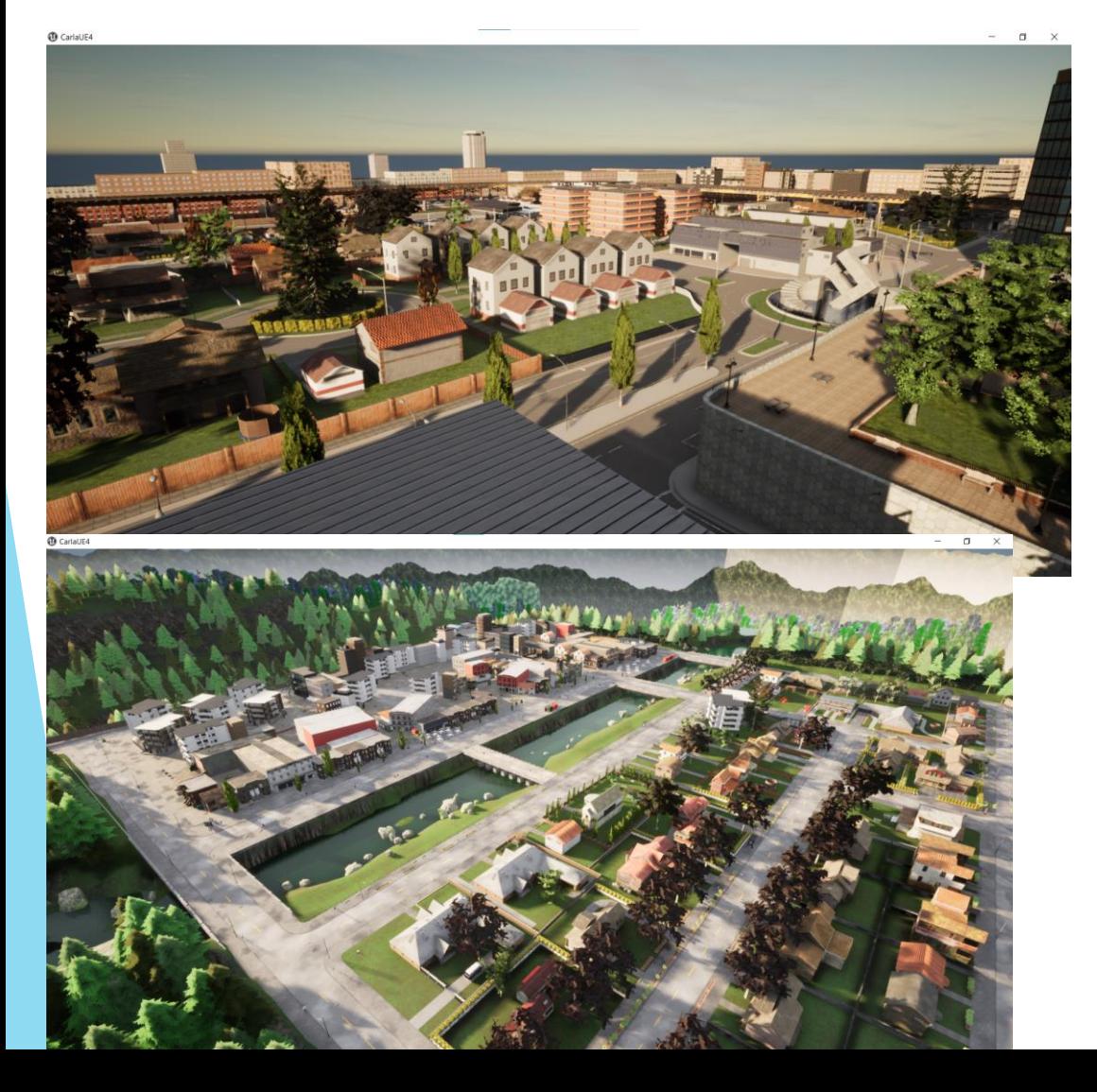

É possível criar/editar mapas também. Os mapas são baseados no OpenDRIVE 1.4 (padrão para mapas em ambientes virtuais)

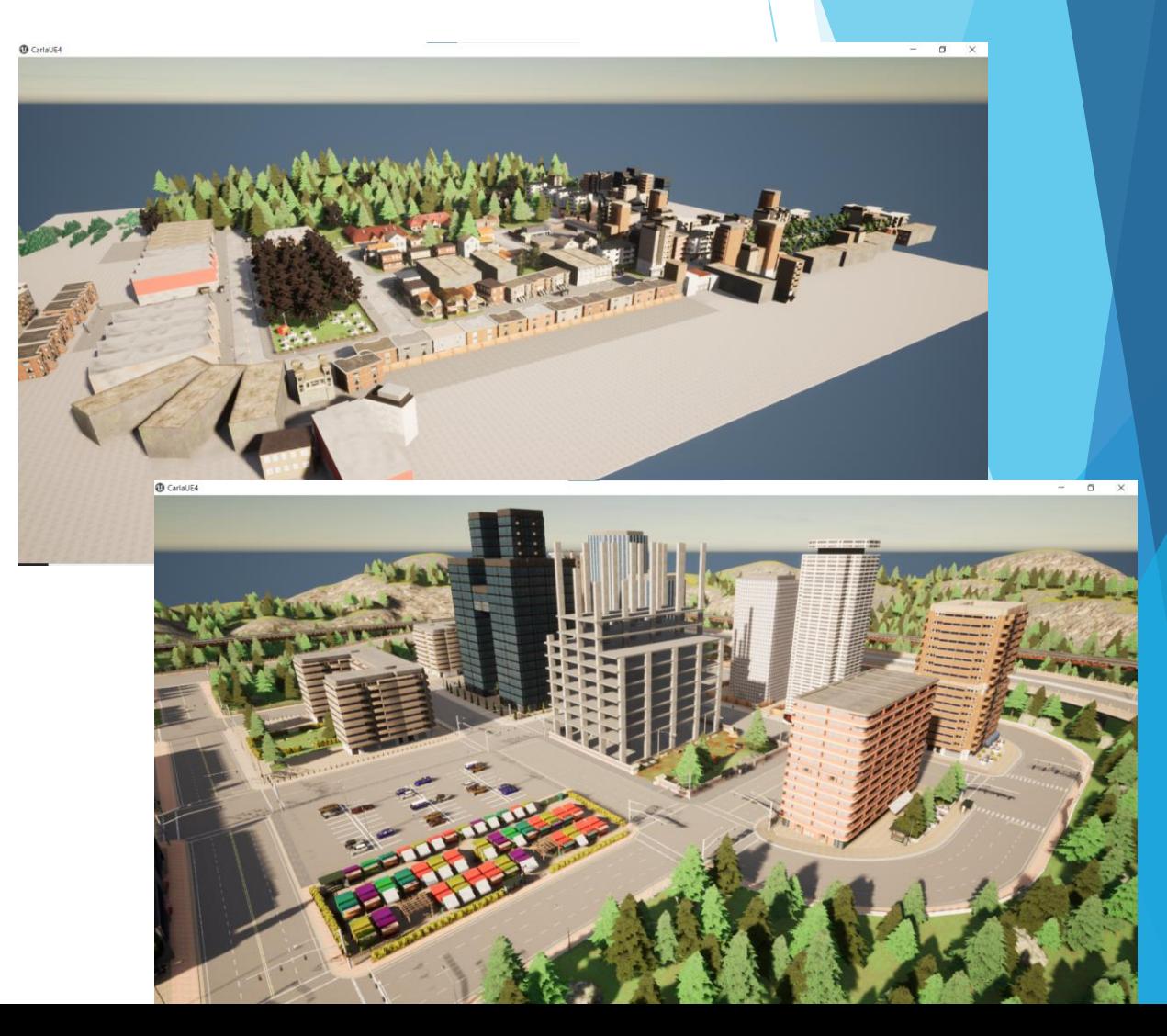

Carla possui um grande número de sensores disponíveis:

#### **Sensors reference**

- Collision detector
- Depth camera
- GNSS sensor
- IMU sensor
- Lane invasion detector
- LIDAR sensor
- Obstacle detector
- Radar sensor
- RGB camera
- · RSS sensor
- Semantic LIDAR sensor
- Semantic segmentation camera
- DVS camera
- Diferentes tipos de clima também podem ser selecionados
- Outros agentes como número de pedestres, veículos e comunicação com outros simuladores, como de tráfego, também são possíveis

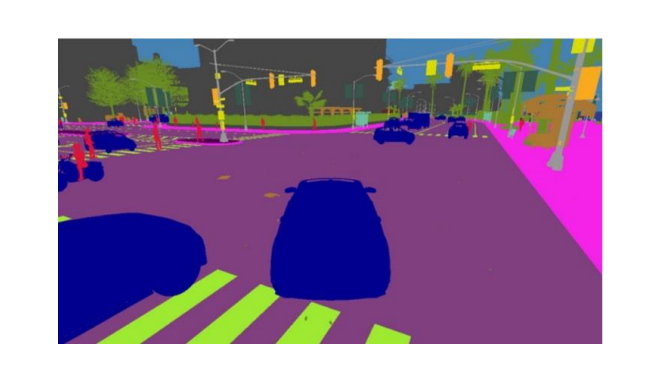

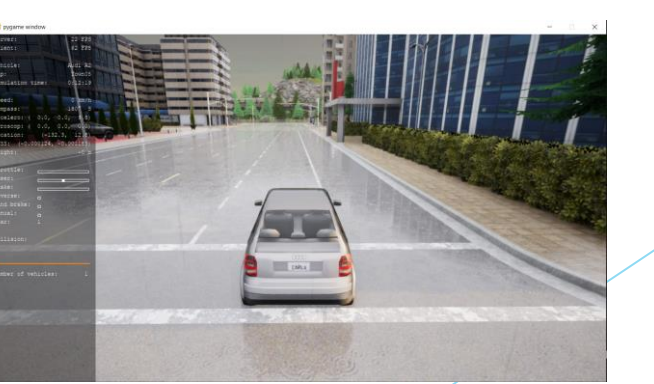

Original

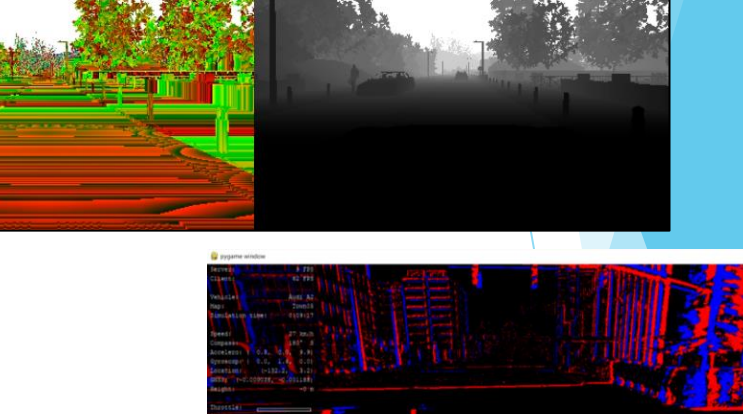

Converted

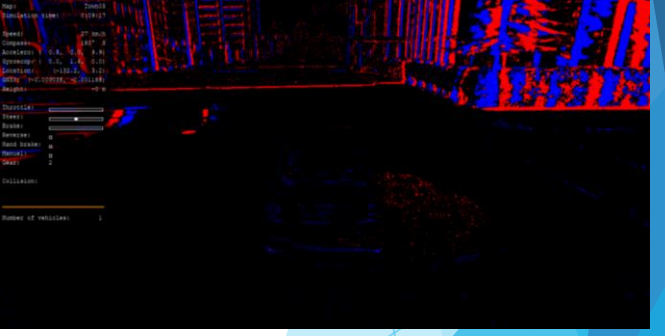

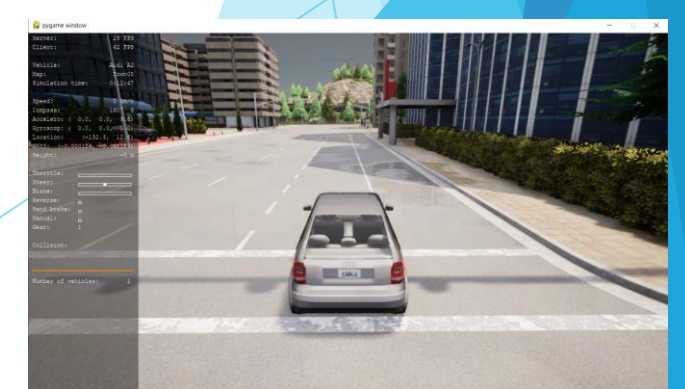

#### Proposta Trabalho Final

Sabendo das dificuldades e dos altos requisitos que o simulador requer a proposta de trabalho final será dada em 3 etapas:

- 1. Instalar o simulador CARLA e escrever um tutorial em Português de como faze-lo (utilizando o wiki do E-disciplinas), além dos principais componentes envolvidos no processo. Essa etapa será colaborativa, pois será tarefa da classe.
- 2. Executar alguns exemplos, aos quais são providenciados junto da instalação do CARLA, mudando as visões dos sensores, clima, pedestres, veículos, etc. A entrega deverá ser o upload do vídeo de tais exemplos (Grupo).
- 3. Desenvolver um projeto de controle de veículo de maneira automática, em qualquer cidade com o mapa disponível, escolhendo uma rota de um ponto A ao ponto B. Trata-se de uma tentativa de implementar um controle. Sabe-se que o grau de dificuldade não é pequeno para o iniciante, porém o esforço dos integrantes do grupo para conseguir alcançar tal objetivo proporcionará um grande aprendizado, que se tornará um diferencial como profissional na área de veículos autônomos. A entrega deverá ser o código Python do controlador e um relatório documentando o projeto, tendo o vídeo como opcional (Grupo).